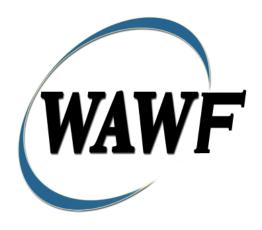

Wide Area Workflow

**Cost Voucher** 

To learn how to electronically submit and take action on WAWF documents through simulations and step-by-step procedures, visit the <a href="PIEE Procurement Integrated Enterprise Environment Web Based Training Main Menu">PIEE Procurement Integrated Enterprise Environment Web Based Training Main Menu and select WAWF.</a>

# **Table of Contents**

| 1 | Des  | scription                                                 | 1  |
|---|------|-----------------------------------------------------------|----|
|   | 1.1  | Affected Entitlement Systems                              | 1  |
|   | 1.2  | Table Convention                                          | 1  |
| 2 | Do   | cument Creation                                           | 2  |
|   | 2.1  | Contract, Originator, & Entitlement System Identification | 2  |
|   | 2.2  | Document Selection                                        | 5  |
|   | 2.3  | Direct Submit Authority                                   | 6  |
|   | 2.4  | Routing Codes                                             | 6  |
|   | 2.5  | Routing Interim Cost Vouchers                             | 7  |
|   | 2.6  | Routing Final Cost Vouchers                               | 8  |
|   | 2.7  | Direct Submit Cost Vouchers                               | 9  |
|   | 2.8  | Data Entry                                                | 10 |
|   | 2.9  | Header Tab                                                | 10 |
|   | 2.10 | Address Data Tab                                          | 11 |
|   | 2.11 | Discounts Tab                                             | 13 |
|   | 2.12 | Comments Tab.                                             | 14 |
|   | 2.13 | Line Item Tab                                             | 14 |
|   | 2.14 | ACRN Tab                                                  | 15 |
|   | 2.15 | Misc. Amounts Tab                                         | 16 |
|   | 2.16 | Document Submission                                       | 18 |
|   | 2.17 | Duplicate Validation                                      | 19 |
|   | 2.18 | Attachments Tab                                           | 20 |
|   | 2.19 | EDI/SFTP                                                  | 20 |
|   | 2.20 | Status                                                    | 20 |
|   | 2.21 | Direct Submit                                             | 20 |
|   | 2.22 | Non-Direct Submit                                         | 20 |
|   | 2.23 | Final                                                     | 20 |
|   | 2.24 | Extract                                                   | 20 |
|   | 2.25 | Interim - Direct Submit                                   | 21 |
|   | 2.26 | Interim - Non-Direct Submit                               | 21 |
|   | 2.27 | Final                                                     | 21 |
| 3 | Do   | cument Review                                             | 21 |
|   | 3.1  | Header Tab                                                | 21 |
|   | 3.2  | Line Item Tab                                             | 22 |
|   | 3.3  | ACRNs Tab                                                 | 22 |
|   | 3.4  | Address Tab.                                              | 23 |
|   | 3.5  | Misc. Info Tab                                            | 23 |

|   | 3.6 | Submission                 | . 24 |
|---|-----|----------------------------|------|
|   | 3.7 | Status                     | 24   |
|   | 3.8 | Non-Direct Submit Interim: | . 24 |
| 4 | Do  | cument Approval            | 24   |
|   | 4.1 | Header Tab                 | 25   |
|   | 4.2 | Line Item Tab              | 25   |
|   | 4.3 | ACRNs Tab                  | 26   |
|   | 4.4 | Address Tab                | . 27 |
|   | 4.5 | Misc. Info Tab             | . 27 |
|   | 4.6 | Submission                 | 27   |
|   | 4.7 | Status                     | . 27 |
| 5 | Do  | cument Acceptance          | 28   |
|   | 5.1 | Header Tab                 | 28   |
|   | 5.2 | Line Item Tab              | 29   |
|   | 5.3 | ACRNs Tab                  | 29   |
|   | 5.4 | Address Tab                | 30   |
|   | 5.5 | Misc. Info Tab             | 30   |
|   | 5.6 | Submission                 | 31   |
|   | 5.7 | Status                     | 31   |
| 6 | Do  | cument Pre-Certification   | 31   |
|   | 6.1 | Header Tab                 | 31   |
|   | 6.2 | Line Item Tab              | 32   |
|   | 6.3 | ACRNs Tab                  | 33   |
|   | 6.4 | Long Line of Accounting    | 36   |
|   | 6.5 | Address Tab                | 40   |
|   | 6.6 | Misc. Info Tab             | 40   |
|   | 6.7 | Submission                 | 40   |
|   | 6.8 | Status                     | 40   |
| 7 | Do  | cument Certification       | 40   |
|   | 7.1 | Header Tab                 | 41   |
|   | 7.2 | Line Item Tab              | 42   |
|   | 7.3 | ACRNs Tab                  | 42   |
|   | 7.4 | Long Line of Accounting    | 44   |
|   | 7.5 | Address Tab                | 48   |
|   | 7.6 | Misc. Info Tab             | 48   |
|   | 7.7 | Submission                 | 48   |
|   | 7.8 | Status                     | 48   |
| 8 | Pay | yment Processing           | 49   |

| 8.1 | Header Tab     | 49 |
|-----|----------------|----|
| 8.2 | Line Item Tab  | 50 |
| 8.3 | Address Tab    | 50 |
| 8.4 | ACRN Tab       | 50 |
| 8.5 | LLA Tab        | 50 |
| 8.6 | Misc. Info Tab | 50 |
| 8.7 | Submission     | 50 |
| 8.8 | Status         | 50 |

# 1 Description

WAWF includes the functionality for the submission and processing of Cost Vouchers (CV). The CV is associated with payments for Cost Reimbursable contracts identified within FAR clause: 52.216-7, 52.216-13, 52-216-14 and 52.232-7.

## 1.1 Affected Entitlement Systems

The following table defines what DFAS Entitlement Systems are capable of accepting a Cost Voucher transaction.

| Entitlement System | WAWF Support | EDI Capable |
|--------------------|--------------|-------------|
| MOCAS              | YES          | YES         |
| EBS                | YES          | YES         |
| One Pay            | YES          | YES         |
| IAPS-E             | YES          | YES         |
| CAPS-C             | YES          | NO          |
| CAPS-W             | YES          | YES         |
| Navy ERP           | YES          | YES         |
| STANDARD PAY       | YES          | YES         |

### 1.2 Table Convention

The tables in the following sections detail the data that is available for entry in the various screens that are viewable by the WAWF users working on this type of document. For each table there will be a line detailing the data that may be entered including the:

### Label

## • Requirement entry:

- Mandatory must be entered
- Optional may/may not be entered depending upon the contract requirements
- o Conditional require entry of some other data elements
- System Generated WAWF calculated or populated field

## • Field Size (Minimum/Maximum)

Following each primary table entry there may be one or more comment lines that reflect edits or descriptions that apply to that data element. The entry to the left indicates which entitlement system the comment applies to. Specific exceptions related to a role/function are highlighted in the appropriate section of this document as they apply.

# **2 Document Creation**

Creation of the Cost Voucher is limited to the Vendor role.

## 2.1 Contract, Originator, & Entitlement System Identification

The Vendor must enter the following data elements to properly set up the document and editing requirements.

## **Contract Number Edits**

| Label                                               | Entry Requirement                                               | Size  |
|-----------------------------------------------------|-----------------------------------------------------------------|-------|
| <b>Contract Number</b>                              | Mandatory                                                       |       |
|                                                     | DOD FAR FY18 and later                                          |       |
| <ul> <li>No special characters a</li> </ul>         | llowed.                                                         | 13    |
| • Must be 13 characters i                           | n length.                                                       |       |
| Contract cannot contain                             | n "O" or "I" at any position.                                   |       |
| • Position 1 and 2 cannot                           | t both be numeric.                                              |       |
| • Positions 7 and 8 (FY p                           | parameter) must be numeric and greater than or equal to 18 and  |       |
| less than 66.                                       |                                                                 |       |
| • Position 9 must be alph                           | a.                                                              |       |
| • Position 9 may not be:                            | B, E, I, J, O, Q, R, U, W, X, Y, or Z.                          |       |
| • Position 10 through 13                            | in the Contract Number may not be "0000."                       |       |
|                                                     | DOD FAR FY17 and prior                                          |       |
| No special characters allowed.                      |                                                                 |       |
| Must be 13 characters in length.                    |                                                                 |       |
| Contract cannot contain "O" or "I" at any position. |                                                                 |       |
| • Position 1 and 2 cannot                           | t both be numeric.                                              |       |
| • Positions 7 and 8 (FY p                           | parameter) must be numeric and less than 18 or greater than 65. |       |
| • Position 9 must be alph                           | a.                                                              |       |
| • Position 9 cannot be - I                          | B, E, I, J, N, O, Q, R, T, U, or Y.                             |       |
| • Position 10 through 13                            | in the Contract Number may not be "0000."                       |       |
| Uniform PHD FY16 and later                          |                                                                 |       |
| <ul> <li>No special characters a</li> </ul>         |                                                                 | 13-17 |
|                                                     | cters in length, inclusive                                      |       |
|                                                     | n "O" or "I" at any position                                    |       |
| • Positions 1 and 2 must                            | both be numeric.                                                |       |

Positions 7 and 8 must be numeric and 16 or greater
 Position 9 must be alpha
 Position 9 cannot be: B, E, I, J, O, Q, R, U, W, X, Y, or Z
 Position 10 through the end of the Contract Number may not be all zeroes
 Uniform PIID FY15 and prior
 Not Allowed because Contract # Fiscal Year must be greater than or equal to 16.
 All Other Contracts
 No special characters allowed
 Must be between 1 and 19 characters in length

**Delivery Order Number Edits** 

| No special characters allowed.  Position 1 of the Contract Number is A, D, or G.  No special characters allowed.  Dolivery Order Number may not contain "O" or "I" at any position.  Position 1 and 2 cannot both be numeric.  Position 9 must be F.  Position 10 through 13 in the Delivery Order Number may not be "0000" (all zeroes).  Delivery Order is prohibited when the 9th position of the Contract Number is C, F, H, M, P, or V.  For Acquisition, Delivery Order is required when the 9th position of the Contract Number is A, D, or G.  DOD FAR FY17 and prior  No special characters allowed.  Must be 0, 4, or 13 characters in length.  May not contain "O" or "I" at any position.  For Acquisition, Delivery Order required when the ninth position of Contract Number is A, D or G.  Delivery Order prohibited when ninth position of Contract Number is C, F, M, P, V, or W.  If the Delivery Order is 4 characters, the following edits will be applied:  The characters "A" and "P" are prohibited in the first position of 4-character Delivery Order Number.  "0000" is not acceptable value.  If the Delivery Order is 13 characters, the following edits will be applied:  Position 1 and 2 cannot both be numeric.  Position 7 and 8 must be numeric.                                                                                                    | Label                        | Entry Requirement                                                       | Size      |
|----------------------------------------------------------------------------------------------------|------------------------------|-------------------------------------------------------------------------|-----------|
| <ul> <li>No special characters allowed.</li> <li>Must be 13 characters in length.</li> <li>Delivery Order Number may not contain "O" or "I" at any position.</li> <li>Position 1 and 2 cannot both be numeric.</li> <li>Positions 7 and 8 (FY parameter) must be numeric and 18 or greater and less than 66.</li> <li>Positions 9 must be F.</li> <li>Position 10 through 13 in the Delivery Order Number may not be "0000" (all zeroes).</li> <li>Delivery Order is prohibited when the 9<sup>th</sup> position of the Contract Number is C, F, H, M, P, or V.</li> <li>For Acquisition, Delivery Order is required when the 9<sup>th</sup> position of the Contract Number is A, D, or G.</li> <li>DOD FAR FY17 and prior</li> <li>No special characters allowed.</li> <li>Must be 0, 4, or 13 characters in length.</li> <li>May not contain "O" or "I" at any position.</li> <li>For Acquisition, Delivery Order required when the ninth position of Contract Number is A, D or G.</li> <li>Delivery Order prohibited when ninth position of Contract Number is C, F, M, P, V, or W.</li> <li>If the Delivery Order is 4 characters, the following edits will be applied:         <ul> <li>The characters "A" and "P" are prohibited in the first position of 4-character Delivery Order is 13 characters, the following edits will be applied:</li></ul></li></ul>                                                                                                    | <b>Delivery Order Number</b> | Conditional                                                             |           |
| <ul> <li>Must be 13 characters in length.</li> <li>Delivery Order Number may not contain "O" or "I" at any position.</li> <li>Position 1 and 2 cannot both be numeric.</li> <li>Positions 7 and 8 (FY parameter) must be numeric and 18 or greater and less than 66.</li> <li>Position 9 must be F.</li> <li>Position 10 through 13 in the Delivery Order Number may not be "0000" (all zeroes).</li> <li>Delivery Order is prohibited when the 9th position of the Contract Number is C, F, H, M, P, or V.</li> <li>For Acquisition, Delivery Order is required when the 9th position of the Contract Number is A, D, or G.</li> <li>DOD FAR FY17 and prior</li> <li>No special characters allowed.</li> <li>Must be 0, 4, or 13 characters in length.</li> <li>May not contain "O" or "I" at any position.</li> <li>For Acquisition, Delivery Order required when the ninth position of Contract Number is A, D or G.</li> <li>Delivery Order prohibited when ninth position of Contract Number is C, F, M, P, V, or W.</li> <li>If the Delivery Order is 4 characters, the following edits will be applied:  <ul> <li>The characters "A" and "P" are prohibited in the first position of 4-character Delivery Order is 13 characters, the following edits will be applied:</li> <li>"0000" is not acceptable value.</li> </ul> </li> <li>If the Delivery Order is 13 characters, the following edits will be applied:  <ul> <li>Position 1 and 2 cannot both be numeric.</li> </ul> </li> </ul> | •                            | DOD FAR FY18 and later                                                  |           |
| <ul> <li>Delivery Order Number may not contain "O" or "I" at any position.</li> <li>Position 1 and 2 cannot both be numeric.</li> <li>Positions 7 and 8 (FY parameter) must be numeric and 18 or greater and less than 66.</li> <li>Position 9 must be F.</li> <li>Position 10 through 13 in the Delivery Order Number may not be "0000" (all zeroes).</li> <li>Delivery Order is prohibited when the 9th position of the Contract Number is C, F, H, M, P, or V.</li> <li>For Acquisition, Delivery Order is required when the 9th position of the Contract Number is A, D, or G.</li> <li>DOD FAR FY17 and prior</li> <li>No special characters allowed.</li> <li>Must be 0, 4, or 13 characters in length.</li> <li>May not contain "O" or "I" at any position.</li> <li>For Acquisition, Delivery Order required when the ninth position of Contract Number is A, D or G.</li> <li>Delivery Order prohibited when ninth position of Contract Number is C, F, M, P, V, or W.</li> <li>If the Delivery Order is 4 characters, the following edits will be applied: <ul> <li>The characters "A" and "P" are prohibited in the first position of 4-character Delivery Order Number: <ul> <li>0 "0000" is not acceptable value.</li> </ul> </li> <li>If the Delivery Order is 13 characters, the following edits will be applied: <ul> <li>Position 1 and 2 cannot both be numeric.</li> </ul> </li> </ul></li></ul>                                                                                | No special characters all    | lowed.                                                                  | 13        |
| <ul> <li>Position 1 and 2 cannot both be numeric.</li> <li>Positions 7 and 8 (FY parameter) must be numeric and 18 or greater and less than 66.</li> <li>Position 9 must be F.</li> <li>Position 10 through 13 in the Delivery Order Number may not be "0000" (all zeroes).</li> <li>Delivery Order is prohibited when the 9th position of the Contract Number is C, F, H, M, P, or V.</li> <li>For Acquisition, Delivery Order is required when the 9th position of the Contract Number is A, D, or G.</li> <li>DOD FAR FY17 and prior</li> <li>No special characters allowed.</li> <li>Must be 0, 4, or 13 characters in length.</li> <li>May not contain "O" or "I" at any position.</li> <li>For Acquisition, Delivery Order required when the ninth position of Contract Number is A, D or G.</li> <li>Delivery Order prohibited when ninth position of Contract Number is C, F, M, P, V, or W.</li> <li>If the Delivery Order is 4 characters, the following edits will be applied: <ul> <li>The characters "A" and "P" are prohibited in the first position of 4-character Delivery Order Number.</li> <li>"0000" is not acceptable value.</li> </ul> </li> <li>If the Delivery Order is 13 characters, the following edits will be applied: <ul> <li>Position 1 and 2 cannot both be numeric.</li> </ul> </li> </ul>                                                                                                    | Must be 13 characters in     | ı length.                                                               |           |
| <ul> <li>Positions 7 and 8 (FY parameter) must be numeric and 18 or greater and less than 66.</li> <li>Position 9 must be F.</li> <li>Position 10 through 13 in the Delivery Order Number may not be "0000" (all zeroes).</li> <li>Delivery Order is prohibited when the 9th position of the Contract Number is C, F, H, M, P, or V.</li> <li>For Acquisition, Delivery Order is required when the 9th position of the Contract Number is A, D, or G.</li> <li>DOD FAR FY17 and prior</li> <li>No special characters allowed.</li> <li>Must be 0, 4, or 13 characters in length.</li> <li>May not contain "O" or "I" at any position.</li> <li>For Acquisition, Delivery Order required when the ninth position of Contract Number is A, D or G.</li> <li>Delivery Order prohibited when ninth position of Contract Number is C, F, M, P, V, or W.</li> <li>If the Delivery Order is 4 characters, the following edits will be applied:  <ul> <li>The characters "A" and "P" are prohibited in the first position of 4-character Delivery Order Number.</li> <li>"0000" is not acceptable value.</li> </ul> </li> <li>If the Delivery Order is 13 characters, the following edits will be applied:  <ul> <li>Position 1 and 2 cannot both be numeric.</li> </ul> </li> </ul>                                                                                                    | Delivery Order Number        | may not contain "O" or "I" at any position.                             |           |
| <ul> <li>66.</li> <li>Position 9 must be F.</li> <li>Position 10 through 13 in the Delivery Order Number may not be "0000" (all zeroes).</li> <li>Delivery Order is prohibited when the 9<sup>th</sup> position of the Contract Number is C, F, H, M, P, or V.</li> <li>For Acquisition, Delivery Order is required when the 9<sup>th</sup> position of the Contract Number is A, D, or G.</li> <li>DOD FAR FY17 and prior</li> <li>No special characters allowed.</li> <li>Must be 0, 4, or 13 characters in length.</li> <li>May not contain "O" or "I" at any position.</li> <li>For Acquisition, Delivery Order required when the ninth position of Contract Number is A, D or G.</li> <li>Delivery Order prohibited when ninth position of Contract Number is C, F, M, P, V, or W.</li> <li>If the Delivery Order is 4 characters, the following edits will be applied:  <ul> <li>The characters "A" and "P" are prohibited in the first position of 4-character Delivery Order Number.</li> <li>"0000" is not acceptable value.</li> </ul> </li> <li>If the Delivery Order is 13 characters, the following edits will be applied:  <ul> <li>Position 1 and 2 cannot both be numeric.</li> </ul> </li> </ul>                                                                                                    | • Position 1 and 2 cannot    | both be numeric.                                                        |           |
| <ul> <li>Position 9 must be F.</li> <li>Position 10 through 13 in the Delivery Order Number may not be "0000" (all zeroes).</li> <li>Delivery Order is prohibited when the 9<sup>th</sup> position of the Contract Number is C, F, H, M, P, or V.</li> <li>For Acquisition, Delivery Order is required when the 9<sup>th</sup> position of the Contract Number is A, D, or G.</li> <li>DOD FAR FY17 and prior</li> <li>No special characters allowed.</li> <li>Must be 0, 4, or 13 characters in length.</li> <li>May not contain "O" or "I" at any position.</li> <li>For Acquisition, Delivery Order required when the ninth position of Contract Number is A, D or G.</li> <li>Delivery Order prohibited when ninth position of Contract Number is C, F, M, P, V, or W.</li> <li>If the Delivery Order is 4 characters, the following edits will be applied: <ul> <li>The characters "A" and "P" are prohibited in the first position of 4-character Delivery Order Number.</li> <li>"00000" is not acceptable value.</li> </ul> </li> <li>If the Delivery Order is 13 characters, the following edits will be applied: <ul> <li>Position 1 and 2 cannot both be numeric.</li> </ul> </li> </ul>                                                                                                    | \ <u>I</u>                   | arameter) must be numeric and 18 or greater and less than               |           |
| <ul> <li>Delivery Order is prohibited when the 9<sup>th</sup> position of the Contract Number is C, F, H, M, P, or V.</li> <li>For Acquisition, Delivery Order is required when the 9<sup>th</sup> position of the Contract Number is A, D, or G.</li> <li>DOD FAR FY17 and prior</li> <li>No special characters allowed.</li> <li>Must be 0, 4, or 13 characters in length.</li> <li>May not contain "O" or "I" at any position.</li> <li>For Acquisition, Delivery Order required when the ninth position of Contract Number is A, D or G.</li> <li>Delivery Order prohibited when ninth position of Contract Number is C, F, M, P, V, or W.</li> <li>If the Delivery Order is 4 characters, the following edits will be applied: <ul> <li>The characters "A" and "P" are prohibited in the first position of 4-character Delivery Order Number.</li> <li>"0000" is not acceptable value.</li> </ul> </li> <li>If the Delivery Order is 13 characters, the following edits will be applied: <ul> <li>Position 1 and 2 cannot both be numeric.</li> </ul> </li> </ul>                                                                                                    |                              |                                                                         |           |
| <ul> <li>H, M, P, or V.</li> <li>For Acquisition, Delivery Order is required when the 9<sup>th</sup> position of the Contract Number is A, D, or G.</li> <li>DOD FAR FY17 and prior</li> <li>No special characters allowed.</li> <li>Must be 0, 4, or 13 characters in length.</li> <li>May not contain "O" or "I" at any position.</li> <li>For Acquisition, Delivery Order required when the ninth position of Contract Number is A, D or G.</li> <li>Delivery Order prohibited when ninth position of Contract Number is C, F, M, P, V, or W.</li> <li>If the Delivery Order is 4 characters, the following edits will be applied: <ul> <li>The characters "A" and "P" are prohibited in the first position of 4-character Delivery Order Number.</li> <li>"0000" is not acceptable value.</li> </ul> </li> <li>If the Delivery Order is 13 characters, the following edits will be applied: <ul> <li>Position 1 and 2 cannot both be numeric.</li> </ul> </li> </ul>                                                                                                    |                              | in the Delivery Order Number may not be "0000" (all                     |           |
| Number is A, D, or G.  DOD FAR FY17 and prior  No special characters allowed.  Must be 0, 4, or 13 characters in length.  May not contain "O" or "I" at any position.  For Acquisition, Delivery Order required when the ninth position of Contract Number is A, D or G.  Delivery Order prohibited when ninth position of Contract Number is C, F, M, P, V, or W.  If the Delivery Order is 4 characters, the following edits will be applied:  The characters "A" and "P" are prohibited in the first position of 4-character Delivery Order Number.  "0000" is not acceptable value.  If the Delivery Order is 13 characters, the following edits will be applied:  Position 1 and 2 cannot both be numeric.                                                                                                    | •                            | pited when the 9 <sup>th</sup> position of the Contract Number is C, F, |           |
| <ul> <li>No special characters allowed.</li> <li>Must be 0, 4, or 13 characters in length.</li> <li>May not contain "O" or "I" at any position.</li> <li>For Acquisition, Delivery Order required when the ninth position of Contract Number is A, D or G.</li> <li>Delivery Order prohibited when ninth position of Contract Number is C, F, M, P, V, or W.</li> <li>If the Delivery Order is 4 characters, the following edits will be applied: <ul> <li>The characters "A" and "P" are prohibited in the first position of 4-character Delivery Order Number.</li> <li>"0000" is not acceptable value.</li> </ul> </li> <li>If the Delivery Order is 13 characters, the following edits will be applied: <ul> <li>Position 1 and 2 cannot both be numeric.</li> </ul> </li> </ul>                                                                                                    | -                            | ry Order is required when the 9 <sup>th</sup> position of the Contract  |           |
| <ul> <li>Must be 0, 4, or 13 characters in length.</li> <li>May not contain "O" or "I" at any position.</li> <li>For Acquisition, Delivery Order required when the ninth position of Contract Number is A, D or G.</li> <li>Delivery Order prohibited when ninth position of Contract Number is C, F, M, P, V, or W.</li> <li>If the Delivery Order is 4 characters, the following edits will be applied: <ul> <li>The characters "A" and "P" are prohibited in the first position of 4-character Delivery Order Number.</li> <li>"0000" is not acceptable value.</li> </ul> </li> <li>If the Delivery Order is 13 characters, the following edits will be applied: <ul> <li>Position 1 and 2 cannot both be numeric.</li> </ul> </li> </ul>                                                                                                    |                              |                                                                         |           |
| <ul> <li>May not contain "O" or "I" at any position.</li> <li>For Acquisition, Delivery Order required when the ninth position of Contract Number is A, D or G.</li> <li>Delivery Order prohibited when ninth position of Contract Number is C, F, M, P, V, or W.</li> <li>If the Delivery Order is 4 characters, the following edits will be applied: <ul> <li>The characters "A" and "P" are prohibited in the first position of 4-character Delivery Order Number.</li> <li>"0000" is not acceptable value.</li> </ul> </li> <li>If the Delivery Order is 13 characters, the following edits will be applied: <ul> <li>Position 1 and 2 cannot both be numeric.</li> </ul> </li> </ul>                                                                                                    | No special characters all    | lowed.                                                                  | 0,4 or 13 |
| <ul> <li>For Acquisition, Delivery Order required when the ninth position of Contract Number is A, D or G.</li> <li>Delivery Order prohibited when ninth position of Contract Number is C, F, M, P, V, or W.</li> <li>If the Delivery Order is 4 characters, the following edits will be applied: <ul> <li>The characters "A" and "P" are prohibited in the first position of 4-character Delivery Order Number.</li> <li>"0000" is not acceptable value.</li> </ul> </li> <li>If the Delivery Order is 13 characters, the following edits will be applied: <ul> <li>Position 1 and 2 cannot both be numeric.</li> </ul> </li> </ul>                                                                                                    | • Must be 0, 4, or 13 chara  | acters in length.                                                       |           |
| <ul> <li>Number is A, D or G.</li> <li>Delivery Order prohibited when ninth position of Contract Number is C, F, M, P, V, or W.</li> <li>If the Delivery Order is 4 characters, the following edits will be applied: <ul> <li>The characters "A" and "P" are prohibited in the first position of 4-character Delivery Order Number.</li> <li>"0000" is not acceptable value.</li> </ul> </li> <li>If the Delivery Order is 13 characters, the following edits will be applied: <ul> <li>Position 1 and 2 cannot both be numeric.</li> </ul> </li> </ul>                                                                                                    | • May not contain "O" or     | "I" at any position.                                                    |           |
| <ul> <li>Delivery Order prohibited when ninth position of Contract Number is C, F, M, P, V, or W.</li> <li>If the Delivery Order is 4 characters, the following edits will be applied: <ul> <li>The characters "A" and "P" are prohibited in the first position of 4-character Delivery Order Number.</li> <li>"0000" is not acceptable value.</li> </ul> </li> <li>If the Delivery Order is 13 characters, the following edits will be applied: <ul> <li>Position 1 and 2 cannot both be numeric.</li> </ul> </li> </ul>                                                                                                    | For Acquisition, Deliver     | ry Order required when the ninth position of Contract                   |           |
| <ul> <li>V, or W.</li> <li>If the Delivery Order is 4 characters, the following edits will be applied: <ul> <li>The characters "A" and "P" are prohibited in the first position of 4-character Delivery Order Number.</li> <li>"0000" is not acceptable value.</li> </ul> </li> <li>If the Delivery Order is 13 characters, the following edits will be applied: <ul> <li>Position 1 and 2 cannot both be numeric.</li> </ul> </li> </ul>                                                                                                    | Number is A, D or G.         |                                                                         |           |
| <ul> <li>If the Delivery Order is 4 characters, the following edits will be applied:         <ul> <li>The characters "A" and "P" are prohibited in the first position of 4-character Delivery Order Number.</li> <li>"0000" is not acceptable value.</li> </ul> </li> <li>If the Delivery Order is 13 characters, the following edits will be applied:         <ul> <li>Position 1 and 2 cannot both be numeric.</li> </ul> </li> </ul>                                                                                                    | -                            | ed when ninth position of Contract Number is C, F, M, P,                |           |
| <ul> <li>The characters "A" and "P" are prohibited in the first position of 4-character Delivery Order Number.</li> <li>"0000" is not acceptable value.</li> <li>If the Delivery Order is 13 characters, the following edits will be applied:</li> <li>Position 1 and 2 cannot both be numeric.</li> </ul>                                                                                                    | 1                            |                                                                         |           |
| Delivery Order Number.  o "0000" is not acceptable value.  • If the Delivery Order is 13 characters, the following edits will be applied:  o Position 1 and 2 cannot both be numeric.                                                                                                    | -                            |                                                                         |           |
| <ul> <li>"0000" is not acceptable value.</li> <li>If the Delivery Order is 13 characters, the following edits will be applied:</li> <li>Position 1 and 2 cannot both be numeric.</li> </ul>                                                                                                    |                              | ± .                                                                     |           |
| <ul> <li>If the Delivery Order is 13 characters, the following edits will be applied:</li> <li>Position 1 and 2 cannot both be numeric.</li> </ul>                                                                                                    | •                            |                                                                         |           |
| o Position 1 and 2 cannot both be numeric.                                                                                                    |                              | ±                                                                       |           |
|                                                                                                    | •                            |                                                                         |           |
|                                                                                                    |                              |                                                                         |           |

| o Position 9 must be F.                                                                          |       |
|--------------------------------------------------------------------------------------------------|-------|
| <ul> <li>Positions 10 through 13 cannot be all zeroes.</li> </ul>                                |       |
| Uniform PIID FY16 and later                                                                      |       |
| No special characters allowed                                                                    | 13-17 |
| Must be 13 to 17 characters in length, inclusive                                                 |       |
| Delivery Order Number may not contain "O" or "I" at any position                                 |       |
| • Positions 1 and 2 must both be numeric.                                                        |       |
| Positions 7 and 8 must be numeric and 16 or greater                                              |       |
| Position 9 must be F                                                                             |       |
| Position 10 through the end of the Delivery Order Number may not be all zeroes                   |       |
| • Delivery Order is prohibited when the 9 <sup>th</sup> position of the Contract Number is C, F, |       |
| H, P, or V.                                                                                      |       |
| • For Acquisition, Delivery Order is required when the 9th position of the Contract              |       |
| Number is A, D, or G.                                                                            |       |
| • For Property, Delivery Order is required when the 9th position of the Contract                 |       |
| Number is A or G.                                                                                |       |
| Uniform PHD FY15 and prior                                                                       |       |
| Not Allowed because Contract # Fiscal Year must be greater than or equal to 16.                  |       |
| All Other Contracts                                                                              |       |
| No special characters allowed                                                                    | 1-19  |
| Must be between 1 and 19 characters in length                                                    |       |

# Cage Code & Pay Office

| Label                 | Entry Requirement                                     | Size  |
|-----------------------|-------------------------------------------------------|-------|
| CAGE Code / DUNS /    | Mandatory                                             | 5/5   |
| DUNS+4 / Ext.         |                                                       | 9/9   |
|                       |                                                       | 13/13 |
|                       | Drop-down selection based upon User Profile/Logon     |       |
| Pay DoDAAC            | Mandatory                                             | 6/6   |
|                       |                                                       |       |
| Reference Procurement | Optional                                              | 1/19  |
| Identifier            |                                                       |       |
|                       | The system will attempt to pre-populate the Reference |       |
|                       | Procurement Instrument Number (Reference Procurement  |       |
|                       | Identifier) with the Ordering Instrument Number from  |       |
|                       | EDA for Web, FTP/EDI documents and IUID registry      |       |
|                       | when the following conditions are met:                |       |
|                       | • The Contract Number Type is DoD Contract (FAR) or   |       |
|                       | Uniform PIID (4.16).                                  |       |
|                       | • The entered Contract Number Fiscal Year (Contract   |       |

| Number Positions 7-8) is equal to or later than:                                                         |  |
|----------------------------------------------------------------------------------------------------|--|
| - The value for 'Fiscal Year For DoD Contract FAR'<br>System Parameter for DoD Contract (FAR) documents. |  |
| - The value for 'Fiscal Year For Uniform PIID' System Parameter for Uniform PIID (4.16) documents.       |  |
| • The entered Contract Number has an "F" in the 9th position.                                            |  |

Following entry of the Contract Number, Delivery Order, originator's CAGE code and selecting "Y" or "N" from the From Template dropdown, the application will initiate a query of the Electronic Document Access (EDA) application. Based upon the results of that query, the Pay Office may be pre-populated.

In addition, it is mandatory to pre-populate EDA CLIN data, if available. If the user selects "Y" from the From Template dropdown, no CLINs from EDA will be pre-populated. The From Template option will default to "N" if not selected. If there are CLINs against the contract in EDA, the list of CLINs in EDA will be displayed.

## 2.2 Document Selection

Based upon the Pay Office entered the application will present the document types (Web-create only) that may be created for the associated Entitlement System. There may be one or more additional data elements to be flagged to further identify required document elements.

| Label                                                                | Entry Requirement                                                         | Size |
|----------------------------------------------------------------------|---------------------------------------------------------------------------|------|
| Cost Voucher                                                         | Mandatory                                                                 | 1/1  |
|                                                                      | Label includes the FAR references controlling the use of the Cost Voucher |      |
| Final Voucher                                                        | Mandatory                                                                 | 1/1  |
|                                                                      | "Y" or "N" required; Defaults to blank                                    |      |
| Shipbuilding                                                         | Mandatory                                                                 | 1/1  |
| ONE PAY, NAVY-ERP                                                    | "Y" or "N"; Defaults to "N"                                               |      |
| From Template?                                                       | Mandatory                                                                 | 1/1  |
|                                                                      | "Y" or "N"; Defaults to "N"                                               |      |
| -Active Documents -Archived Documents -Active and Archived Documents | Conditional                                                               | 1/1  |

| Voucher No | Optional                                                                                                    | 2/22 |
|------------|----------------------------------------------------------------------------------------------------|------|
|            | The user may query either the active or archive database to query for available template documents, but not at the same time. The active database is selected by default.                                                                        |      |
|            | The database is queried for a list of available documents based on the Contract Number, Delivery Order, CAGE Code, Pay DoDAAC, the type of document that was selected, and the Document Number input in the previous windows.                    |      |
|            | The user may select the Final Voucher indicator "N" or "Y". The Voucher number cannot be duplicated. All the document information is editable except Contract Number, Delivery Order, Issue Date, CAGE Code, Pay DoDAAC, from previous document. |      |

The document is designated as Direct Submit or Interim based on the Cost Voucher parameter.

### 2.3 Direct Submit Authority

DCAA, DCMA, and ONR are the DoD authority to authorize Direct Submitting to Vendors for Interim CVs; interim includes first and all but the Final CV. If DCAA, DCMA, or ONR has authorized Direct Submitting for a Vendor, then all Interim CVs submitted by the Vendor are processed as Direct Submit. Interim and Direct Submit CVs may be routed via the LPO or directly to DFAS.

When Direct Submit is not authorized for the Vendor, all Interim CVs are routed via the Cost Voucher Reviewer or Approver and following Approval the document is routed either via the LPO or directly to DFAS based upon the entitlement system requirements.

All Final CVs are submitted to the Acceptor (Service Approver) for acceptance. The document is placed in the history folder of the Cost Voucher Approver but no e-mail flows to that user. Following Acceptance of the Final CV, the document is either routed to the LPO or directly to DFAS based upon the entitlement system requirements.

## 2.4 Routing Codes

Based upon the results of the EDA query previously conducted the available routing codes will be pre-populated and visible at this point. The User has the option to edit/update these codes. The

Routing elements entered are used to route the document through the workflow to the appropriate users.

# 2.5 Routing Interim Cost Vouchers

# **Routing Codes (Interim)**

| Label                    | Entry Requirement                             | Size  |
|--------------------------|-----------------------------------------------|-------|
| Issue Date               | Optional                                      | 10/10 |
|                          |                                               |       |
| Issue By DoDAAC          | Optional                                      | 6/6   |
|                          |                                               |       |
| Admin DoDAAC             | Mandatory                                     | 6/6   |
|                          |                                               |       |
| DCAA Auditor DoDAAC      | Mandatory                                     | 6/6   |
|                          | Must be a valid DCAA / DCMA / ONR DoDAAC      |       |
| / Extension              | Conditional                                   | 1/6   |
|                          | Requires entry of the DCAA Auditor DoDAAC     |       |
| Service Approver         | Mandatory                                     | 6/6   |
|                          | Must be a valid Ship To DoDAAC                |       |
| / Extension              | Conditional                                   | 1/6   |
|                          | Requires entry of the Service Approver DoDAAC |       |
| LPO DoDAAC               | Conditional                                   | 6/6   |
| IAPSE, CAPS-C,<br>CAPS-W | Permitted                                     |       |
| ONE PAY                  | Mandatory                                     |       |
| / Extension              | Conditional                                   | 1/6   |
|                          | Requires entry of the LPO DoDAAC              |       |

Upon selecting Continue the application will validate that each of the entered codes are valid and that there is an active user for each step in the workflow.

If the result is NO for any of the above tests, the Vendor is notified and not allowed to proceed. If the results of both tests are YES, the Vendor is provided the opportunity to enter data at the document level.

# 2.6 Routing Final Cost Vouchers

# **Routing Codes (Final)**

| Label                 | Entry Requirement                             | Size  |
|-----------------------|-----------------------------------------------|-------|
| Issue Date            | Optional                                      | 10/10 |
|                       |                                               |       |
| Issue By DoDAAC       | Optional                                      | 6/6   |
|                       |                                               |       |
| Admin DoDAAC          | Mandatory                                     | 6/6   |
|                       |                                               |       |
| DCAA Auditor DoDAAC   | Mandatory                                     | 6/6   |
|                       | Must be a valid DCAA / DCMA / ONR DoDAAC      |       |
| / Extension           | Conditional                                   | 1/6   |
|                       | Requires entry of the DCAA Auditor DoDAAC     |       |
| Service Approver      | Mandatory                                     | 6/6   |
|                       | Must be a valid Ship To DoDAAC                |       |
| / Extension           | Conditional                                   | 1/6   |
|                       | Requires entry of the Service Approver DoDAAC |       |
| LPO DoDAAC            | Conditional                                   | 6/6   |
| IAPSE, CAPS-C, CAPS-W | Permitted                                     |       |
| ONE PAY               | Mandatory                                     |       |
| / Extension           | Conditional                                   | 1/6   |
|                       | Requires entry of the LPO DoDAAC              |       |

Upon selecting Continue, the application will validate that each of the entered codes are valid and that there is an active user for each step in the workflow for the Final CV.

If the result is NO for any of the above tests, the Vendor is notified and not allowed to proceed. If the results of both tests are YES, the Vendor is provided the opportunity to enter data capture.

## 2.7 Direct Submit Cost Vouchers

# **Routing Codes (Direct Submit)**

| Label                    | Entry Requirement                             | Size  |
|--------------------------|-----------------------------------------------|-------|
| Issue Date               | Optional                                      | 10/10 |
|                          |                                               |       |
| Issue By DoDAAC          | Optional                                      | 6/6   |
|                          |                                               |       |
| Admin DoDAAC             | Mandatory                                     | 6/6   |
|                          |                                               |       |
| DCAA Auditor DoDAAC      | Mandatory                                     | 6/6   |
|                          | Must be a valid DCAA / DCMA / ONR DoDAAC      |       |
| / Extension              | Conditional                                   | 1/6   |
|                          | Requires entry of the DCAA Auditor DoDAAC     |       |
| Service Approver         | Mandatory                                     | 6/6   |
|                          |                                               |       |
| / Extension              | Conditional                                   | 1/6   |
|                          | Requires entry of the Service Approver DoDAAC |       |
| LPO                      | Conditional                                   | 6/6   |
| IAPSE, CAPS-C,<br>CAPS-W | Permitted                                     |       |
| ONE PAY                  | Mandatory                                     |       |
| / Extension              | Conditional                                   | 1/6   |
|                          | Requires entry of the LPO DoDAAC              |       |

Upon selecting Continue the application will validate that each of the entered codes are valid and that there is an active user for each step in the workflow.

If the result is NO for any of the above tests, the Vendor is notified and not allowed to proceed. If the results of both tests are YES, the Vendor is provided the opportunity to enter data at the document level.

## 2.8 Data Entry

Once the basic data required to setup the document and workflow requirements have been entered, the User is provided the opportunity to enter the data that creates the document. This is presented in a series of data capture tabs.

## 2.9 Header Tab

The Header tab is used to gather document level details.

| Label                 | Entry Requirement                                                                                                    | Size  |
|-----------------------|----------------------------------------------------------------------------------------------------|-------|
| Voucher Number        | Mandatory                                                                                                    | 2/22  |
| MOCAS                 | Must begin with BVN. Must begin with BVN. Voucher Number must be 7 or 8 characters in the format of AAAXNNN or AAAXNNNA (A = Alpha, X Alphanumeric, N = Numeric). The 8 <sup>th</sup> position is only used for final vouchers and is a Z. If the Final voucher is 'Y' - the voucher Number must be exactly 8 characters with the eighth position being a Z. The voucher Number will be converted to upper case. |       |
| EBS                   | Voucher Number must be 7 or 8 characters in the format of AAAXNNN or AAAXNNNA (A = Alpha, X Alphanumeric, N = Numeric). The 8 <sup>th</sup> position is only used for final vouchers and is a Z. There is no prefix of BVN. If the Final Voucher Indicator is 'Y' – the Voucher Number must be exactly 8 characters with the eighth position being a Z. The voucher Number will be converted to upper case.      |       |
| Voucher Date          | Mandatory                                                                                                    | 10/10 |
|                       | Pre-populated based upon WAWF system server date                                                                                                    |       |
| Final Voucher?        | Mandatory                                                                                                    | 1/1   |
|                       | "Y" or "N" required; Defaults to blank                                                                                                    |       |
| Vendor Invoice Number | Optional                                                                                                    | 1/30  |

| Service Start Date                        | Mandatory                                                                                              | 10/10    |
|-------------------------------------------|----------------------------------------------------------------------------------------------------|----------|
|                                           | When creating a Cost Voucher from a template, the Service Start / End Dates will not be pre-populated. |          |
| Service End Date                          | Mandatory                                                                                              | 10/10    |
|                                           | When creating a Cost Voucher from a template, the Service Start / End Dates will not be pre-populated. |          |
| Bill of Lading Number                     | Optional                                                                                               | 1/30     |
|                                           |                                                                                                    |          |
| Bill of Lading Type                       | Optional                                                                                               | 1/1      |
| -Commercial<br>-Government                | Requires entry of the Bill of Lading Number.  Defaults to 'Commercial'                                 |          |
| Task Order                                | Optional                                                                                               | 1/22     |
|                                           |                                                                                                    |          |
| Currency Code                             | System Generated                                                                                       | 3/3      |
|                                           | Pre-populated based upon document selection criteria                                                   |          |
| Document Total                            | System Generated                                                                                       | 0.2/12.2 |
|                                           | Pre-populated based upon the Total Dollar Amount of the document                                       |          |
| Signature Date                            | Conditional                                                                                            | 10/10    |
|                                           | Mandatory when Shipbuilding indicator is 'Y'                                                           |          |
| Signature of Contractor<br>Representative | Conditional                                                                                            |          |
|                                           | Mandatory when Shipbuilding indicator is 'Y'                                                           |          |

# 2.10 Address Data Tab

The address data is pre-populated based upon the codes entered on the routing screen. The data can be modified by the user.

| Label        | Entry Requirement | Size |
|--------------|-------------------|------|
| Payee Name 1 | Mandatory         | 1/60 |
|              |                   |      |
| Payee Name 2 | Optional          | 1/60 |

| Payee Name 3                  | Optional  | 1/60 |
|-------------------------------|-----------|------|
|                               |           |      |
| Activity Name 1               | Mandatory | 1/60 |
| Activity Nama 2               | Omtional  | 1/60 |
| Activity Name 2               | Optional  | 1/00 |
| Activity Name 3               | Optional  | 1/60 |
|                               |           |      |
| Address 1                     | Optional  | 1/55 |
|                               |           |      |
| Address 2                     | Optional  | 1/55 |
| 4.11 2                        |           | 1/55 |
| Address 3                     | Optional  | 1/55 |
| Address 4                     | Optional  | 1/55 |
|                               |           |      |
| City                          | Optional  | 1/30 |
|                               |           |      |
| State                         | Optional  | 2/2  |
| 7in Codo                      | Omtional  | 2/15 |
| Zip Code                      | Optional  | 3/15 |
| Country                       | Optional  | 3/3  |
|                               | ,         |      |
| Military Location Description | Optional  | 2/6  |
|                               |           |      |

When entering Address data, WAWF will require the following Address combinations **if** a user attempts to modify pre-populated data:

**For U. S. Addressing:** Activity Name, Address, City, State and ZIP Code are the minimum required to complete the Address. Other fields are optional.

e.g. Fred's Computer Software, 1234 Main Street, Jacksonville, FL 32043

**For Non-U. S. Addressing:** Activity Name, Address, City, State/Province, ZIP Code, and Country are the minimum required to complete the Address. Other fields are optional.

e.g. FCC Company, 23 Main St, Bedford Nova Scotia, B4B 1G9, Canada

**For U. S. Military Addressing:** Activity Name, Address, ZIP Code, and Military Location are the minimum required to complete the Address. Other fields are optional.

e.g. 51st Activity Company, Camp David, 33043-0525, AR FPO AA

## 2.11 Discounts Tab

| Label                                                      | Entry Requirement                                                           | Size    |
|------------------------------------------------------------|-----------------------------------------------------------------------------|---------|
| Discount Percentage                                        | Optional                                                                    | 0.2/2.2 |
| EBS, IAPSE, ONE PAY,<br>CAPS-C, CAPS-W, NAVY-<br>ERP       | Availability/Display/Number of entries controlled by PSS edits.             |         |
| MOCAS                                                      | Allows for only one instance of a Discount Percentage/Due Days combination. |         |
| Due Days                                                   | Conditional                                                                 | 1/2     |
| EBS, IAPSE, ONE PAY,<br>MOCAS, CAPS-C, CAPS-W,<br>NAVY-ERP | Mandatory if Discount Percentage entered.                                   |         |
| Discount Amount                                            | Optional                                                                    | 0/10.2  |
| IAPSE, ONE PAY, NAVY ERP                                   | Availability/Display/Number of entries controlled by PSS edits.             |         |
| MOCAS                                                      | Not allowed.                                                                |         |
| Discount Date                                              | Conditional                                                                 | 10/10   |
| IAPSE, ONE PAY, NAVY-<br>ERP                               | Mandatory if Discount Date entered.                                         |         |
| MOCAS                                                      | Not allowed.                                                                |         |
| Net Days                                                   | Optional                                                                    | 1/2     |
| IAPSE, ONE PAY, CAPS-C,<br>CAPS-W, NAVY-ERP                | Availability/Display/Number of entries controlled by PSS edits.             |         |
| MOCAS                                                      | Not allowed.                                                                |         |

# 2.12 Comments Tab

The Initiator is able to enter document level comments.

# **Comments Tab**

| Label    | Entry Requirement                                                                         | Size   |
|----------|-------------------------------------------------------------------------------------------|--------|
| Comments | Optional                                                                                  | 1/2000 |
|          | Mandatory if Final Invoice already exists for the same Contract Number and Delivery Order |        |

# 2.13 Line Item Tab

## **Line Item Detail**

| Label                        | Entry Requirement                                                                                                    | Size |
|------------------------------|----------------------------------------------------------------------------------------------------|------|
| Item No.                     | Mandatory                                                                                                    | 4/6  |
|                              | Requires at least 1 entry and up to 999 Line Items.                                                                                                    |      |
| CAPS-C, CAPS-W, IAPS-E       | Must be 4 or 6 alphanumeric characters                                                                                                    |      |
| MOCAS                        | Must be 4 numeric (NNNN), 4 numeric and 2 alpha (NNNNAA), 1 alpha and 3 alphanumeric (AXXX), 1 alpha 3 alphanumeric 2 alpha (AXXXAA), the word 'NONE' or the word 'NONE' with 2 numeric (NONENN) |      |
| ONE PAY, EBS                 | Must be 4 numeric or 4 numeric and 2 alpha characters                                                                                                    |      |
| NAVY-ERP                     | Must be 4 numeric, 4 numeric and 2 alphanumeric, or 1 alphabetic and 3 alphanumeric characters                                                                                                   |      |
| Product/Service ID           | Mandatory                                                                                                    | 1/48 |
|                              |                                                                                                    |      |
| Product/Service ID Qualifier | Mandatory                                                                                                    | 2/2  |
|                              |                                                                                                    |      |
| Quantity Invoiced            | Mandatory                                                                                                    | 1/1  |

|                                             | On create of a Cost Voucher the Quantity will default to 1. The user cannot update this field.                                                                                                    |              |
|---------------------------------------------|----------------------------------------------------------------------------------------------------|--------------|
| Unit of Measure                             | Mandatory                                                                                                    | 2/2          |
|                                             | On create of a Cost Voucher the Unit of Measure will default to "M4 – Monetary Value". The user cannot update this field.                                                                                                    |              |
| Amount Billed                               | Mandatory                                                                                                    | -<br>9.5/9.5 |
|                                             | Can be negative; negative sign (-) included in the size                                                                                                    |              |
| SDN                                         | Optional                                                                                                    | 1/30         |
| ONE PAY                                     | Standard Document Number must be 13, 14, or 15 alphanumeric characters                                                                                                    |              |
| ACRN                                        | Optional                                                                                                    | 2/2          |
| CAPS-W, CAPS-C,<br>NAVY-ERP, IAPS-E,<br>EBS | Will be pre-populated from EDA if contract data information is available and only single ACRN per CLIN; will remain editable                                                                                                    |              |
| AAI                                         | Optional                                                                                                    | 6            |
|                                             | Will be pre-populated from EDA if contract data information is available and only single ACRN per CLIN, will remain editable. If AAI entered at above the Item No, the AAI will be pre-populated in the Add CLIN/SLIN page and it will remain editable. |              |
| PR Number                                   | Optional                                                                                                    | 1/30         |
|                                             |                                                                                                    |              |
| Description                                 | Mandatory                                                                                                    | 1/2000       |
|                                             |                                                                                                    |              |

# 2.14 ACRN Tab

The following rules are applied:

- If multiple ACRN information is entered on the ACRN tab, a single ACRN may not be entered on the CLIN/SLIN tab.
- If multiple ACRN information is entered on the ACRN tab, the ACRN amount total must balance with the line item total.
- Only One Pay and MOCAS have ACRN Tab when create Cost Voucher document,

# **ACRN Detail**

| Label       | Entry Requirement                                                                                      | Size    |
|-------------|----------------------------------------------------------------------------------------------------|---------|
| Item No.    | Pre-populated                                                                                          | 4/6     |
|             | Pre-populated from the previous entry for view purposes only                                           |         |
| CLIN Amount | System Generated                                                                                       | 0.2/9.2 |
|             | System generated from the Quantity X Price on CLIN/SLIN tab                                            |         |
| ACRN Amount | System Generated                                                                                       | 0.2/9.2 |
|             | System generated from the total of the ACRN Amounts                                                    |         |
| Difference  | System Generated                                                                                       | 0.2/9.2 |
|             | Calculated as the CLIN Amount minus the ACRN Amount.                                                   |         |
| ACRN        | Optional                                                                                               | 2/2     |
|             |                                                                                                    |         |
| ACRN Amount | Conditional                                                                                            | 0.2/9.2 |
|             | Mandatory if the ACRN is entered                                                                       |         |
|             | This amount represents the TOTAL amount to be paid against a particular ACRN by the entitlement system |         |
|             | Can be a negative amount; negative sign (-) included in field size                                     |         |

# 2.15 Misc. Amounts Tab

## Misc. Amounts

| Label                                             | Entry Requirement                                                                                                  | Size |
|---------------------------------------------------|----------------------------------------------------------------------------------------------------|------|
| Misc. Fee                                         | Optional                                                                                                    | 4/4  |
| EBS, MOCAS,<br>IAPSE, ONE PAY,<br>CAPS-C, CAPS-W, | Availability/Display/Number of entries controlled<br>by PSS edits – Reference document containing the<br>PSS Edits |      |

| NAVY-ERP                                                      |                                                                                                    |         |
|---------------------------------------------------------------|----------------------------------------------------------------------------------------------------|---------|
| Misc. Fee Price                                               | Conditional                                                                                                    | 0.2/9.2 |
| EBS, MOCAS,<br>IAPSE, ONE PAY,<br>CAPS-C, CAPS-W,<br>NAVY-ERP | Mandatory if Misc. Fee entered                                                                                     |         |
| Description                                                   | Conditional                                                                                                    | 1/2000  |
| EBS, MOCAS,<br>IAPSE, ONE PAY,<br>CAPS-C, CAPS-W,<br>NAVY-ERP | Mandatory if Misc. Fee entered                                                                                     |         |
| Misc. Allowance                                               | Optional                                                                                                    | 4/4     |
| IAPSE, ONE PAY,<br>CAPS-C, CAPS-W,<br>NAVY-ERP                | Availability/Display/Number of entries controlled<br>by PSS edits – Reference document containing the<br>PSS Edits |         |
| Misc. Allowance Amount                                        | Conditional                                                                                                    | 0.2/9.2 |
| IAPSE, ONE PAY,<br>CAPS-C, CAPS-W,<br>NAVY-ERP                | Mandatory if Misc. Allowance entered                                                                               |         |
| Misc. Allowance Description                                   | Conditional                                                                                                    | 1/2000  |
| IAPSE, ONE PAY,<br>CAPS-C, CAPS-W,<br>NAVY-ERP                | Mandatory if Misc. Allowance entered                                                                               |         |
| Tax                                                           | Optional                                                                                                    | 2/2     |
| IAPSE, ONE PAY,<br>CAPS-C, CAPS-W,<br>NAVY-ERP                | Availability/Display/Number of entries controlled<br>by PSS edits – Reference document containing the<br>PSS Edits |         |
| Misc. Tax Amount                                              | Conditional                                                                                                    | 0.2/9.2 |
| IAPSE, ONE PAY,<br>CAPS-C, CAPS-W,<br>NAVY-ERP                | Mandatory if Misc. Tax entered                                                                                     |         |
| Misc. Tax Description                                         | Conditional                                                                                                    | 1/2000  |
| IAPSE, ONE PAY,<br>CAPS-C, CAPS-W,                            | Mandatory if Misc. Tax entered                                                                                     |         |

### 2.16 Document Submission

The following is the processing cycle for Cost Voucher documents in WAWF.

**Step 1.** Submit Cost Voucher document.

**Step 2.** Has the CAGE code been set up with DCAA voucher sampling and dollar amount parameters to select documents for audit?

(A no answer will only happen on the first submission of a voucher for a CAGE code).

If "Yes" then go to Step 3.

If "No" then set up the CAGE code using pre-defined default parameters for sampling and high-dollar amounts, then proceed to step 3.

**Step 3.** Is there a Cost Voucher in the database with the submitted Cost Vouchers CAGE Code and Contract Number?

If "Yes" then go to Step 4.

If "No" then label the Cost Voucher as "Interim - First". Go to Step 9.

**Step 4.** Is there a Cost Voucher in the database with the submitted Cost Vouchers CAGE Code and Contract Number that has been "Approved"?

If "Yes" then go to Step 5.

If "No" then label the Cost Voucher as "Interim - New Contractor". Go to Step 9.

**Step 5.** Has the submitted Cost Voucher ever been rejected by the Cost Voucher Approver?

If "Yes" then label the Cost Voucher as "Interim First Rejected", "Interim New Contractor Rejected", "Interim High Dollar Rejected" or "Interim Sampled Rejected". Go to Step 9.

If "No" then go to Step 6.

**Step 6.** Does the document total of the submitted Cost Voucher exceed the high dollar parameter value?

If "Yes" then label the Cost Voucher as "Interim - High Dollar". Go to Step 9. If "No" then go to Step 7.

**Step 7.** Is the submitted Cost Voucher selected for random sampling?

If "Yes" then label the Cost Voucher as "Interim - Sampled". Go to Step 9. If "No" then go to Step 8.

**Step 8.** Label the Cost Voucher as "Direct Submit", go to Step 9.

**Step 9.** Save Cost Voucher to database, go to Step 1.

## 2.17 Duplicate Validation

When the user attempts to Submit or Resubmit a document, a warning validation will occur to determine if the current document is a possible duplicate. If this is the case, a popup with a warning message will appear.

If the user selects 'OK' then the document will be submitted/resubmitted according to current guidelines. By clicking 'Cancel' on the validation warning popup, the user will be returned to the document creation screen. Here they will now have access to a link (View Validation Warnings) which allows access to the warning messages.

## **Scenarios For Prompt of Duplicate Message:**

- NOTE: The new warning validation will not impact the current exact duplicate validation.
- Primary key = Request/Invoice/Voucher number depending on document type.
- If the last character of the primary key is a letter, the system will check to see if the value, minus the final character, has been previously used for the same Contract Number / Delivery Order Number.
- If a previous submission exists in a non-voided state, the system will check to see if the gross amounts of the two documents are the same. If so, the warning message will be issued.
- If this check passes, the system will then validate against the same Delivery Date, Service Start / End dates or Period To / From dates and matching CLIN values to include quantity and cost.

### 2.18 Attachments Tab

## **Attachments Tab (Initiator)**

| Label       | Entry Requirement | Size |
|-------------|-------------------|------|
| Attachments | Optional          | 6 MB |
|             |                   |      |

### **2.19 EDI/SFTP**

The Cost Voucher may be created with the submission of the EDI 810V or the Cost Voucher UDF.

### **2.20 Status**

## 2.21 Direct Submit

- Without an LPO the status is "Processed" if intended for an EDI capable payment system.
- Without an LPO the status is "Submitted" if intended for a non-EDI capable payment system.
- With an LPO the status is "Submitted."

### 2.22 Non-Direct Submit

• With or without an LPO the status is "Submitted."

### **2.23** Final

• Status is "Submitted."

### 2.24 Extract

Upon submission of the document the appropriate flags are set to generate the EDI extract for those entitlement systems that are EDI capable and accept the Cost Voucher.

The 810V is released to those systems based upon the type of CV that was created:

### 2.25 Interim - Direct Submit

- Following Submission if an LPO is not included.
- Following Certification if an LPO is included.

### 2.26 Interim - Non-Direct Submit

- Following Inspection if an LPO is not included.
- Following Certification if an LPO is included.

### **2.27** Final

- Following Acceptance if an LPO is not included.
- Following Certification if an LPO is included.

# 3 Document Review

This is an optional workflow step for Non-Direct Submit Interim CVs. The Cost Voucher Reviewer is the first point of review within the government workflow process for Non-Direct Submit Interim CVs. There is no ability for the Reviewer to adjust the quantity invoiced. The Reviewer is able to:

- Recommend Approval of Interim Non-Direct Submit CVs.
- Recommend Rejection of Interim Non-Direct Submit CVs.
- Recommend application of Cost Suspension or Disallowance values for Interim Non-Direct Submit CVs.
- Enter Multiple ACRN information on Interim Non-Direct Submit CVs.

### 3.1 Header Tab

## **Header Tab (Review)**

| Label Entry Requirement | Size |
|-------------------------|------|
|-------------------------|------|

| <ul> <li>Recommend Provisional Payment</li> <li>Recommend Cost Suspension or Disallowance</li> <li>Recommend Rejection</li> </ul> | Mandatory                                                                                                    | 1/1     |
|----------------------------------------------------------------------------------------------------|----------------------------------------------------------------------------------------------------|---------|
|                                                                                                    | The user must select one of the actions to be applied to the document                                                                                        |         |
| Suspended                                                                                                    | Optional                                                                                                    | 0.2/9.2 |
| Disallowed                                                                                                    | Optional                                                                                                    | 0.2/9.2 |
| Net Approved Amount                                                                                                    | System Generated                                                                                                    | 0.2/9.2 |
|                                                                                                    | Only generated if a Suspension or<br>Disallowance is entered on the document;<br>Calculation of Original document value less<br>Suspension plus Disallowance |         |

## 3.2 Line Item Tab

# **Line Item Tab (Review)**

| Label                                      | Entry Requirement                  | Size |
|--------------------------------------------|------------------------------------|------|
| SDN                                        | Optional                           | 1/30 |
|                                            | Entry available for each Line Item |      |
| AAI                                        | Optional                           | 6/6  |
|                                            | Entry available for each Line Item |      |
| ACRN                                       | Optional                           | 2/2  |
| EBS, IAPSE,<br>CAPS-C, CAPS-W,<br>NAVY-ERP | Entry available for each Line Item |      |

## 3.3 ACRNs Tab

The following rules are applied:

- If multiple ACRN information is entered on the ACRNs tab, a single ACRN may not be entered on the Line Item tab.
- Only for MOCAS and One Pay with Shipbuilding = 'N'.

# **ACRNs Tab (Review)**

| Label       | Entry Requirement                                                                                      | Size    |
|-------------|----------------------------------------------------------------------------------------------------|---------|
| Item Number | Pre-populated                                                                                          | 4/6     |
|             | Pre-populated from the previous entry for view purposes only.                                          |         |
| CLIN Amount | System Generated                                                                                       | 0.2/9.2 |
|             | System generated from the Quantity X Price on Event tab.                                               |         |
| ACRN Amount | System Generated                                                                                       | 0.2/9.2 |
|             | System generated from the total of the ACRN Amounts.                                                   |         |
| Difference  | System Generated                                                                                       | 0.2/9.2 |
|             | Calculated as the CLIN Amount minus the ACRN Amount.                                                   |         |
| ACRN        | Optional                                                                                               | 2/2     |
|             |                                                                                                    |         |
| ACRN Amount | Conditional                                                                                            | 0.2/9.2 |
|             | Mandatory if the ACRN is entered                                                                       |         |
|             | This amount represents the TOTAL amount to be paid against a particular ACRN by the entitlement system |         |
|             | Can be a negative amount; negative sign (-) included in field size                                     |         |

# 3.4 Address Tab

The Reviewer may not adjust or add to any data on this tab.

## 3.5 Misc. Info Tab

# Misc. Info Tab (Review)

| Label | Entry Requirement | Size |
|-------|-------------------|------|
|-------|-------------------|------|

| Comments    | Conditional                                                                  | 1/2000 |
|-------------|------------------------------------------------------------------------------|--------|
|             | Mandatory for recommend rejection or entry of Suspension/Disallowance values |        |
| Attachments | Conditional                                                                  | 6 MB   |
|             | Mandatory if Suspension or Disallowance values are entered                   |        |

### 3.6 Submission

### 3.7 Status

### 3.8 Non-Direct Submit Interim:

• The status will be "In Process."

# **4 Document Approval**

This is a mandatory workflow step for the Interim Non-Direct Submit CV. The Cost Voucher Approver acts as the government approver for the Cost Vouchers. There is no ability for the Approver to adjust the quantity invoiced. All Cost Vouchers are available to the Approver DoDAAC via a View Only role. The Cost Voucher Approver is able to:

- Approve the document.
- Reject the document to the Vendor.
- Enter a Cost Suspension or Disallowance Amount.
- View historical documents that were processed directly by him or by anyone within his DoDAAC.
- View documents that were reviewed by the Reviewer.
- Enter Multiple ACRN information.
- Quick Sign: When an Approver clicks on the Approve/Date/Sign/Submit quick sign button, the "Approved for Provisional Payment" checkbox will be checked automatically and the document signed. If the Approver selects the Cost Suspension or Disallowance checkbox, the application will hide the "quick sign" button.
- Block Sign: An Approver can select the checkboxes of the documents they wish to Block Sign in the Block Signing Approval Folder. Once the "Block Approval" button is clicked at the bottom of the page, emails will be sent to the Cost Voucher Approver with a list of the documents which were block signed.

## 4.1 Header Tab

The application will provide Quick Sign capability for DCMA/ONR Approver. When the Approver clicks the Approve/Date/Sign/Submit button, the system will select Approved for Provisional Payment automatically. If "Cost Suspension or Disallowance" is checked, the 'Quick Sign' button is removed from the page.

# **Header Tab (Approval)**

| Label                                                                                         | Entry Requirement                                                                                                    | Size    |
|-----------------------------------------------------------------------------------------------|----------------------------------------------------------------------------------------------------|---------|
| -Approved for Provisional Payment<br>-Cost Suspension or Disallowance<br>-Reject to Initiator | Mandatory                                                                                                    | 1/1     |
|                                                                                               | The user must select one of the actions to be applied to the document                                                                               |         |
| Suspended                                                                                     | Optional                                                                                                    | 0.2/9.2 |
| Disallowed                                                                                    | Optional                                                                                                    | 0.2/9.2 |
| Net Amount Approved                                                                           | System Generated                                                                                                    | 0.2/9.2 |
|                                                                                               | Only generated if a Suspension or Disallowance is entered on the document; Calculation of Original document value less Suspension plus Disallowance |         |
| Signature Date                                                                                | Mandatory                                                                                                    | 10/10   |
|                                                                                               | Interim CV only; pre-populated with the system date                                                                                                 |         |
| Signature                                                                                     | Mandatory                                                                                                    | 8/40    |
|                                                                                               |                                                                                                    |         |
| Approve / Date / Sign / Submit                                                                | Mandatory                                                                                                    |         |
|                                                                                               | 'Quick Sign' button is available only if the<br>Approved for Provisional Payment checkbox is<br>selected                                            |         |

## 4.2 Line Item Tab

**Line Item (Approval)** 

| Label | Entry Requirement                  | Size |
|-------|------------------------------------|------|
| SDN   | Optional                           | 1/30 |
|       | Entry available for each Line Item |      |
| AAI   | Optional                           | 6/6  |
|       | Entry available for each Line Item |      |
| ACRN  | Optional                           | 2/2  |
|       | Entry available for each Line Item | _    |

# 4.3 ACRNs Tab

The following rules are applied:

- If multiple ACRN information is entered on the ACRN tab, a single ACRN may not be entered on the Line Item tab.
- Only for MOCAS and One Pay with Shipbuilding = 'N'.

# **ACRNs Tab (Approval)**

| Label                        | Entry Requirement                                            | Size    |
|------------------------------|--------------------------------------------------------------|---------|
| Item Number                  | Pre-populated                                                | 4/6     |
|                              | Pre-populated from the previous entry for view purposes only |         |
| CLIN Amount (\$)             | System Generated                                             | 0.2/9.2 |
|                              | System generated from the Quantity X Price on Line Item tab  |         |
| ACRN Amount (\$)             | System Generated                                             | 0.2/9.2 |
|                              | System generated from the total of the ACRN Amounts          |         |
| Difference (\$)              | System Generated                                             | 0.2/9.2 |
|                              | Calculated as the CLIN Amount minus the ACRN Amount          |         |
| Government Approve<br>Amount | System Generated                                             | 0.2/9.2 |
|                              | System generated from the total of the CLINS Amounts         |         |
|                              |                                                              |         |
| ACRN                         | System Generated                                             | 2/2     |

| ACRN Amount (\$) | System Generated                                                                                       | 0.2/9.2 |
|------------------|----------------------------------------------------------------------------------------------------|---------|
|                  | This is the Amount associated to the ACRN for this CLIN on the document                                |         |
|                  | This amount represents the TOTAL amount to be paid against a particular ACRN by the entitlement system |         |
|                  | Can be a negative amount; negative sign (-) included in the field size                                 |         |

## 4.4 Address Tab

The Approver may not modify or add to data on this tab.

# 4.5 Misc. Info Tab

Misc. Info Tab (Approval)

| Label       | Entry Requirement                                                                                                    | Size   |
|-------------|----------------------------------------------------------------------------------------------------|--------|
| Comments    | Conditional                                                                                                    | 1/2000 |
|             | Mandatory for rejection or Cost Suspension/Disallowance entry. Comments for Cost Suspension/Disallowance are only mandatory if the values are either entered where no values existed before or the values recommended by the CV approver are different than those recommended by the CV Reviewer. |        |
| Attachments | Conditional                                                                                                    | 6 MB   |
|             | Mandatory for Cost Suspension/Disallowance entry if the values are either entered where no values existed before or the values recommended by the CV approver are different than those recommended by the CV Reviewer.                                                                            |        |

## 4.6 Submission

# 4.7 Status

- Without an LPO and destined for an EDI capable entitlement system, the status is "Processed."
- With or without an LPO and destined for a Non-EDI capable entitlement system, the status is "Approved."

# **5 Document Acceptance**

This is a Mandatory workflow step for the Final CV. The Service Acceptor acts as the government approver for the Final Cost Vouchers. There is no ability for the Service Acceptor to adjust the quantity invoiced. All Cost Vouchers are available to the Service Acceptor DoDAAC via a View Only role.

The Service Approver is able to:

- Accept the document for Final CVs.
- Enter Cost Suspension and/or Disallowance amounts.
- Reject the document to the Initiator with notice to the Inspector.
- View historical documents that were processed directly by him or by anyone within his DoDAAC.
- View documents that were processed by the Inspector or submitted directly to the LPO/Pay Office (Interim Direct Submit CVs) after they become processed.
- Enter Multiple ACRN information.

### 5.1 Header Tab

## **Header Tab (Acceptance)**

| Label                                                                       | Entry Requirement                                                                         | Size    |
|-----------------------------------------------------------------------------|-------------------------------------------------------------------------------------------|---------|
| -Approved for Payment -Cost Suspension or Disallowance -Reject to Initiator | Mandatory                                                                                 | 1/1     |
|                                                                             | The user must select one of the actions to be applied to the document                     |         |
| Suspended                                                                   | Optional                                                                                  | 0.2/9.2 |
| Disallowed                                                                  | Optional                                                                                  | 0.2/9.2 |
| Net Amount Approved                                                         | System Generated                                                                          | 0.2/9.2 |
|                                                                             | Only generated if a Suspension or Disallowance is entered on the document; Calculation of |         |

|                | Original document value less Suspension plus<br>Disallowance |       |
|----------------|--------------------------------------------------------------|-------|
| Signature Date | Mandatory                                                    | 10/10 |
|                |                                                              |       |
| Signature      | Mandatory                                                    | 15/40 |
|                |                                                              |       |

## 5.2 Line Item Tab

# Line Item (Acceptance)

| Label                                 | Entry Requirement                           | Size |
|---------------------------------------|---------------------------------------------|------|
| SDN                                   | Optional                                    | 1/30 |
|                                       | Entry available for each Line Item          |      |
| AAI                                   | Optional                                    | 6/6  |
|                                       | Entry available for each Line Item          |      |
| ACRN                                  | Optional                                    | 2/2  |
| EBS, IAPS-E, CAPS-C, CAPS-W, NAVY-ERP | Entry available for each Line Item          |      |
| PR Number                             | Pre-populated                               | 1/30 |
|                                       | Pre-populated from the initiator submission |      |

## 5.3 ACRNs Tab

The following rules are applied:

- If multiple ACRN information is entered on the ACRN tab, a single ACRN may not be entered on the Line Item tab.
- If multiple ACRN information is entered on the ACRN tab, the ACRN amount total must balance with the Line Item total.

• Only for MOCAS and One Pay with Shipbuilding = 'N'.

# **ACRNs Tab (Acceptance)**

| Label            | Entry Requirement                                                                                      | Size    |
|------------------|----------------------------------------------------------------------------------------------------|---------|
| Item Number      | Pre-populated                                                                                          | 4/6     |
|                  | Pre-populated from the previous entry for view purposes only                                           |         |
| CLIN Amount (\$) | System Generated                                                                                       | 0.2/9.2 |
|                  | System generated from the Quantity X Price on Event tab                                                |         |
| ACRN Amount (\$) | System Generated                                                                                       | 0.2/9.2 |
|                  | System generated from the total of the ACRN Amounts                                                    |         |
| Difference (\$)  | System Generated                                                                                       | 0.2/9.2 |
|                  | Calculated as the CLIN Amount minus the ACRN Amount                                                    |         |
| ACRN             | Optional                                                                                               | 2/2     |
| ACRN Amount (\$) | Conditional                                                                                            | 0.2/9.2 |
|                  | Mandatory if the ACRN is entered                                                                       |         |
|                  | This amount represents the Total amount to be paid against a particular ACRN by the entitlement system |         |
|                  | Can be a negative amount; negative sign (-) included in field size                                     |         |

# 5.4 Address Tab

The Acceptor may not modify or add to data on this tab.

# 5.5 Misc. Info Tab

Misc. Info Tab (Acceptance)

| Label       | Entry Requirement                                                | Size   |
|-------------|------------------------------------------------------------------|--------|
| Comments    | Conditional                                                      | 1/2000 |
|             | Mandatory for rejection or Cost<br>Suspension/Disallowance entry |        |
| Attachments | Conditional                                                      | 6 MB   |
|             | Mandatory for Cost Suspension/Disallowance entry                 |        |

### 5.6 Submission

#### 5.7 Status

- Without an LPO and destined for an EDI capable entitlement system, the status is "Processed."
- With or without an LPO and destined for a Non-EDI capable entitlement system, the status is "Accepted."

# 6 Document Pre-Certification

This is an optional workflow step (Entitlement System Controlled). The LPO Reviewer provides a point for the certification of funds associated with the payment request. If the LLA entry is mandatory for the Entitlement System, it may be entered at this step. The LPO Reviewer does not have the capability to adjust the quantity accepted. If the LPO Reviewer believes there is an error they must work with the Vendor/Inspector/Service Approver, as appropriate to resolve it.

### The LPO Reviewer is able to:

- Recommend certification of the document.
- Recommend rejection of the document.
- Enter Multiple ACRN information.

### 6.1 Header Tab

## **Header Tab (Pre-Certification)**

| Label                             | Entry Requirement | Size |
|-----------------------------------|-------------------|------|
| -Recommend Document Certification | Mandatory         | 1/1  |
| -Recommend Document Rejection     |                   |      |

| The user must select one of the actions to be applied to the document |  |
|-----------------------------------------------------------------------|--|
|-----------------------------------------------------------------------|--|

A "Populate Accounting Data from Template" button is provided on the Header tab for One Pay only:

Only those accounting entries pertaining to the role selecting the template will be prepopulated.

- For contract documents, the "template" will be retrieved based on the:
- Same document type
- Same Contract Number / Delivery Order Number combination
- When pay office is DMDC the contract number will match the first 13 positions of the pseudo-PIIN.
- Must have been worked by a user at the location code for the same role as the current user
- Example: both documents must be accepted at FU4417
- Document must be in a Processed, Paid, or myInvoice status

Line Item entries on the target document that match entries on the selected template document will be pre-populated.

The accounting data populated will be based on the last accounting data added/updated on the document. For example, if the Acceptor added a AAI as '111111', and the LPO changed it to '222222', then when that document is used as a template by any role, Acceptor or LPO, it will bring over the '222222' that the LPO entered.

If accounting data is being populated from a template, it will overwrite the existing accounting data. For example, if line item 0001 has an ACRN AA on it added by the Initiator. If the Acceptor chooses to populate accounting data from a template and grabs a document with line item 0001 with an ACRN ZZ on it, then the current document will now have line item 0001 with an ACRN ZZ on it (AA is now gone).

#### 6.2 Line Item Tab

### **Line Item Tab (Pre-Certification)**

|     | Label                 | Entry Requirement                  | Size |
|-----|-----------------------|------------------------------------|------|
| SDN |                       | Optional                           | 1/30 |
|     | IAPSE, CAPS-C, CAPS-W | Entry available for each Line Item |      |
|     | ONE PAY               | View Only                          |      |

| AAI                   | Optional                                         | 6/6 |
|-----------------------|--------------------------------------------------|-----|
| IAPSE, CAPS-C, CAPS-W | Entry available for each Line Item               |     |
| ONE PAY               | View Only                                        |     |
| ACRN                  | Optional                                         | 2/2 |
| IAPSE, CAPS-C, CAPS-W | Entry available for each Line Item               |     |
| ONE PAY               | Not available when Shipbuilding indicator is 'N' |     |
|                       | View Only when Shipbuilding indicator is 'Y'     |     |

### 6.3 ACRNs Tab

The following rules are applied:

- If multiple ACRN information is entered on the ACRN tab, a single ACRN may not be entered on the Line Item tab.
- If multiple ACRN information is entered on the ACRN tab, the ACRN amount total must balance with the Line Item total.
- Only for One-Pay with Shipbuilding indicator = 'N'.

## **ACRNs Tab (Pre-Certification)**

| Label            | Entry Requirement                                            | Size    |
|------------------|--------------------------------------------------------------|---------|
| Item Number      | Pre-populated                                                | 4/6     |
|                  | Pre-populated from the previous entry for view purposes only |         |
| CLIN Amount (\$) | System Generated                                             | 0.2/9.2 |
|                  | System generated from the Quantity X Price on Event tab      |         |
| ACRN Amount (\$) | System Generated                                             | 0.2/9.2 |
|                  | System generated from the total of the ACRN Amounts          |         |
| Difference (\$)  | System Generated                                             | 0.2/9.2 |
|                  | Calculated as the CLIN Amount minus the ACRN Amount          |         |

| Govt Approve Amount (\$)      | System Generated                                                                                       | 0.2/9.2 |
|-------------------------------|----------------------------------------------------------------------------------------------------|---------|
|                               | System generated from the total of the CLIN Amounts                                                    |         |
| CLIN Approved Amount (\$)     | System Generated                                                                                       | 0.2/9.2 |
|                               | System generated from the CLIN Approved Amounts                                                        |         |
| CLIN Approved Difference (\$) | System Generated                                                                                       | 0.2/9.2 |
|                               | System generated the difference between ACRN Amount and the Approve Amount                             |         |
|                               |                                                                                                    |         |
| ACRN                          | System Generated                                                                                       | 2/2     |
| Original Amount (\$)          | System Generated                                                                                       | 0.2/9.2 |
|                               | This is the Amount associated to the ACRN for this CLIN on the document                                |         |
|                               | This amount represents the Total amount to be paid against a particular ACRN by the entitlement system |         |
|                               | Can be a negative amount; negative sign (-) included in filed size                                     |         |
| ACRN Approved Amount (\$)     | System Generated                                                                                       | 0.2/9.2 |
|                               | View Only                                                                                              |         |
| ACRN Difference (\$)          | System Generated                                                                                       | 0.2/9.2 |
|                               | View Only                                                                                              |         |

## 6.4 ACRN WS Tab

The following rules are applied:

• Only for One Pay with Shipbuilding indicator = 'Y'.

## **ACRN WS Tab (Pre-Certification)**

| Label                               | Entry Requirement | Size |
|-------------------------------------|-------------------|------|
| Document Level Pre-Pop Values: ACRN | Optional          | 2/2  |
|                                     |                   |      |

| Document Level Pre-Pop Values: TFO    | Optional                                                                                                  | 1/1   |
|---------------------------------------|----------------------------------------------------------------------------------------------------|-------|
|                                       | Select 'N' or 'Y' from the menu drop-down                                                                 |       |
| Document Level Pre-Pop Values:<br>SDN | Optional                                                                                                  | 13/15 |
|                                       | If the Standard Document Number is not For-Others, the SDN must be 13, 14, or 15 alphanumeric characters  |       |
| Document Level Pre-Pop Values:<br>AAI | Optional                                                                                                  | 6/6   |
| Populate Line Pre-Pops                | Optional                                                                                                  |       |
| 1 opulate Ellie 1 ic-1 ops            | If the link is selected, all the Line Pre-Pop Values will be replaced with Document Level Pre-Pop Values. |       |
| Line Pre-Pop Values: ACRN             | Optional                                                                                                  | 2/2   |
|                                       |                                                                                                    |       |
| Line Pre-Pop Values:<br>TFO           | Optional                                                                                                  | 1/1   |
|                                       | Select 'N' or 'Y' from the menu drop-down                                                                 |       |
| Line Pre-Pop Values:<br>SDN           | Optional                                                                                                  | 13/15 |
|                                       | If the Standard Document Number is not For-Others, the SDN must be 13, 14, or 15 alphanumeric characters  |       |
| Line Pre-Pop Values:<br>AAI           | Optional                                                                                                  | 6/6   |
| Index:                                | Mandatory                                                                                                 |       |
| Add ACRN                              |                                                                                                    |       |
|                                       | When the Add ACRN link is clicked, the following fields will be displayed: -ACRN -TFO                     |       |

|                            | -SDN -AAI -Certified Amount                                                                                            |         |
|----------------------------|----------------------------------------------------------------------------------------------------|---------|
| Index:<br>ACRN             | Mandatory                                                                                                    | 2/2     |
|                            | Pre-populated if data is entered in the Document<br>Level Pre-Pop Values section or the Line Pre-Pop<br>Values section |         |
| Index:<br>TFO              | Mandatory                                                                                                    | 1/1     |
|                            | Pre-populated if data is entered in the Document<br>Level Pre-Pop Values section or the Line Pre-Pop<br>Values section |         |
| Index:<br>SDN              | Mandatory                                                                                                    | 13/15   |
|                            | Pre-populated if data is entered in the Document<br>Level Pre-Pop Values section or the Line Pre-Pop<br>Values section |         |
| Index:<br>AAI              | Mandatory                                                                                                    | 6/6     |
|                            | Pre-populated if data is entered in the Document<br>Level Pre-Pop Values section or the Line Pre-Pop<br>Values section |         |
| Index:<br>Certified Amount | Mandatory                                                                                                    | 0.2/9.2 |
|                            |                                                                                                    |         |

## 6.4 Long Line of Accounting

The LPO Reviewer may enter the LLA at either the line level or the ACRN level. Entry of the LLA is restricted to ONE PAY only. The ability to enter the LLA, and which fields are available for the LLA, is dependent on the payment system specific (PSS) edits. Each line Item can only have one ACRN on the line item level; the ACRN level requires at least one of the line items to have 2 ACRNS or more.

## **LLA Tab (Pre-Certification)**

| Label Entry Requirement Size |
|------------------------------|
|------------------------------|

| Help Links                             | Optional                                                                                                    |       |
|----------------------------------------|----------------------------------------------------------------------------------------------------|-------|
|                                        | In the Help Links section, four available options are displayed: -TFO LOA Crosswalks -LPO Training -LPO checklist -One Pay TFS AAI Listing |       |
| Populate All                           | Optional                                                                                                    |       |
|                                        | Link may be used if same accounting information applies to multiple ACRNs                                                                  |       |
| Document Record Reference ID           | Mandatory                                                                                                    | 13/15 |
|                                        | SDN must be 13, 14, or 15 characters                                                                                                    |       |
| Agency Accounting ID                   | Mandatory                                                                                                    | 6/6   |
|                                        |                                                                                                    |       |
| Agency Qualifier Code                  | System Generated                                                                                                    | 2/2   |
|                                        | Defaults to DD                                                                                                    |       |
| Defense Agency Allocation<br>Recipient | Optional                                                                                                    | 1/2   |
| Cost Code                              | Optional                                                                                                    | 1/13  |
| Department Indicator                   | Conditional                                                                                                    | 1/2   |
|                                        | Mandatory when the AAI is not in the TFS_AAIs Table                                                                                        |       |
| Job / Work Order Code                  | Optional                                                                                                    | 1/8   |
|                                        |                                                                                                    |       |
| Cost Allocation Code                   | Optional                                                                                                    | 1/8   |
| Transfer from Department               | Optional                                                                                                    | 1/2   |
| Sub-Allotment Recipient                | Optional                                                                                                    | 1/1   |

| Classification Code                          | Optional                                             | 1/9  |
|----------------------------------------------|------------------------------------------------------|------|
|                                              |                                                      |      |
| Fiscal Year Indicator                        | Conditional                                          | 1/8  |
|                                              | Mandatory when the AAI is not in the TFS_AAIs Table. |      |
| Work Center Recipient                        | Optional                                             | 1/6  |
| DoD Budget Accounting<br>Classification Code | Optional                                             | 1/6  |
| Basic Symbol Number                          | Conditional                                          | 1/4  |
|                                              | Mandatory when the AAI is not in the TFS_AAIs Table. |      |
| Major Reimbursement Source<br>Code           | Optional                                             | 1/1  |
| Limit/Sub Head                               | Optional                                             | 1/6  |
| Reimbursement Source Code                    | Optional                                             | 1/3  |
| Fund Code                                    | Optional                                             | 1/2  |
| Customer Indicator/MPC                       | Optional                                             | 1/6  |
| Fund Org Admin Code                          | Optional                                             | 1/2  |
| Object Class                                 | Optional                                             | 1/5  |
| IFS Number                                   | Optional                                             | 1/12 |
| Allotment Serial Number                      | Optional                                             | 1/5  |
|                                              |                                                      |      |

| Government Public Sector ID    | Optional                                                                | 1/1  |
|--------------------------------|-------------------------------------------------------------------------|------|
|                                |                                                                         |      |
| Transaction Type               | Optional                                                                | 1/3  |
| Activity Address Code          | Optional                                                                | 1/6  |
|                                |                                                                         |      |
| Foreign Currency Code          | Optional                                                                | 1/4  |
|                                |                                                                         |      |
| Program/Planning Code          | Optional                                                                | 1/4  |
| D 51                           |                                                                         | 1/10 |
| Program Element Code           | Optional                                                                | 1/12 |
| FMS Case Number (1-3)          | Optional                                                                | 1/3  |
| This case i taineer (1 5)      |                                                                         | 1,0  |
| FMS Case Number (4-5)          | Optional                                                                | 1/2  |
|                                |                                                                         |      |
| FMS Case Number (6-8)          | Optional                                                                | 1/2  |
|                                |                                                                         |      |
| Project Task/Budget Subline    | Optional                                                                | 1/8  |
| Special Interest/ Program Cost | Optional                                                                | 1/2  |
|                                |                                                                         |      |
| LLA Level                      | Mandatory                                                               |      |
|                                | Line Item Level and ACRN Level are available in the menu drop-down      |      |
|                                | ACRN Level presents a Long Line of Accounting information for each ACRN |      |
|                                | Line Level presents LLA screen per Line Item on the document            |      |
| Item Number                    | Pre-populated                                                           | 4/6  |
|                                | Pre-populated from the Line Item Information                            |      |
| ACRN                           | Mandatory                                                               | 2/2  |

| Document Record Reference ID | Mandatory                               | 13/15   |
|------------------------------|-----------------------------------------|---------|
|                              | SDN must be 13, 14, or 15 characters    |         |
| Agency Accounting ID         | Mandatory                               | 6/6     |
|                              |                                         |         |
| Amount (\$)                  | Pre-populated                           | 0.2/9.2 |
|                              | Pre-populated from the Line Item Amount |         |
| Approved Amount (\$)         | Mandatory                               | 0.2/9.2 |

## 6.5 Address Tab

The LPO Reviewer may not adjust or add to data on this tab.

## 6.6 Misc. Info Tab

## Misc. Info Tab (Pre-Certification)

| Label       | Entry Requirement                    | Size   |
|-------------|--------------------------------------|--------|
| Comments    | Conditional                          | 1/2000 |
|             | Mandatory for recommend to rejection |        |
| Attachments | Optional                             | 6 MB   |
|             |                                      |        |

### 6.7 Submission

## 6.8 Status

• When the Cost Voucher is submitted the status is "Pre-certified" regardless of the recommended action.

# **7 Document Certification**

This is an optional workflow step (Entitlement System Controlled). The LPO provides a point for the certification of funds associated with the payment request. If the LLA entry is mandatory for the Entitlement System, it must be entered at this step. The LPO does not have the capability to adjust the quantity accepted. If the LPO believes there is an error they must work with the Vendor/Inspector/Service Approver, as appropriate to resolve it.

Upon opening a Cost Voucher Final as the LPO, if the User ID of the LPO is the same as the User ID of the Acceptor that worked the document, an error message will be given.

Upon opening a document as the LPO, if the User ID of the LPO is the same as the User ID of the Cost Voucher Approver that worked the document, an error message will be given.

#### The LPO is able to:

- Certify the document.
- Reject the document to the Initiator.
- Enter Multiple ACRN information.

#### 7.1 Header Tab

## **Header Tab (Certification)**

| Label                                     | Entry Requirement                                                     | Size  |
|-------------------------------------------|-----------------------------------------------------------------------|-------|
| -Document Certified<br>-Document Rejected | Mandatory                                                             | 1/1   |
|                                           | The user must select one of the actions to be applied to the document |       |
| Signature Date                            | Mandatory                                                             | 10/10 |
| Signature                                 | Mandatory                                                             | 8/40  |

A "Populate Accounting Data from Template" button is provided on the Header tab for One Pay only:

• Only those accounting entries pertaining to the role selecting the template will be prepopulated.

For contract documents, the "template" will be retrieved based on the:

• Same document type

- Same Contract Number / Delivery Order Number combination
- When pay office is DMDC the contract number will match the first 13 positions of the pseudo-PIIN.
- Must have been worked by a user at the location code for the same role as the current user
- Example: both documents must be accepted at FU4417
- Document must be in a Processed, Paid, or myInvoice status

Line Item entries on the target document that match entries on the selected template document will be pre-populated.

The accounting data populated will be based on the last accounting data added/updated on the document. For example, if the Acceptor added a AAI as '111111', and the LPO changed it to '222222', then when that document is used as a template by any role, Acceptor or LPO, it will bring over the '222222' that the LPO entered.

If accounting data is being populated from a template, it will overwrite the existing accounting data. For example, if line item 0001 has an ACRN AA on it added by the Initiator. If the Acceptor chooses to populate accounting data from a template and grabs a document with line item 0001 with an ACRN ZZ on it, then the current document will now have line item 0001 with an ACRN ZZ on it (AA is now gone).

#### 7.2 Line Item Tab

The information on the Line Item Tab is read-only.

### 7.3 ACRNs Tab

The information on the ACRNs Tab is read-only. The following rules are applied:

- If multiple ACRN information is entered on the ACRN tab, a single ACRN may not be entered on the Line Item tab.
- If multiple ACRN information entered on the ACRN tab, the ACRN amount total must balance with the Line Item total.
- Only for One Pay when the Shipbuilding indicator is 'N'.

#### 7.4 ACRN WS Tab

The following rule is applied:

• Only for One Pay with Shipbuilding indicator = 'Y'.

| Label                                  | Entry Requirement                                                                                         | Size  |
|----------------------------------------|----------------------------------------------------------------------------------------------------|-------|
| Document Level Pre-Pop Values:<br>ACRN | Optional                                                                                                  | 2/2   |
|                                        |                                                                                                    |       |
| Document Level Pre-Pop Values: TFO     | Optional                                                                                                  | 1/1   |
|                                        | Select 'N' or 'Y' from the menu drop-down                                                                 |       |
| Document Level Pre-Pop Values:<br>SDN  | Optional                                                                                                  | 13/15 |
|                                        | If the Standard Document Number is not For-Others, the SDN must be 13, 14, or 15 alphanumeric characters  |       |
| Document Level Pre-Pop Values:<br>AAI  | Optional                                                                                                  | 6/6   |
|                                        |                                                                                                    |       |
| Populate Line Pre-Pops                 | Optional                                                                                                  |       |
|                                        | If the link is selected, all the Line Pre-Pop Values will be replaced with Document Level Pre-Pop Values. |       |
| Line Pre-Pop Values:<br>ACRN           | Optional                                                                                                  | 2/2   |
|                                        |                                                                                                    |       |
| Line Pre-Pop Values:<br>TFO            | Optional                                                                                                  | 1/1   |
|                                        | Select 'N' or 'Y' from the menu drop-down                                                                 |       |
| Line Pre-Pop Values:<br>SDN            | Optional                                                                                                  | 13/15 |
|                                        | If the Standard Document Number is not For-Others, the SDN must be 13, 14, or 15 alphanumeric characters  |       |
| Line Pre-Pop Values:<br>AAI            | Optional                                                                                                  | 6/6   |
|                                        |                                                                                                    |       |
| Index:                                 | Mandatory                                                                                                 |       |

| Add ACRN                |                                                                                                    |         |
|-------------------------|----------------------------------------------------------------------------------------------------|---------|
|                         | When the Add ACRN link is clicked, the following fields will be displayed:  -ACRN -TFO -SDN -AAI -Certified Amount     |         |
| Index: ACRN             | Mandatory                                                                                                    | 2/2     |
|                         | Pre-populated if data is entered in the Document<br>Level Pre-Pop Values section or the Line Pre-Pop<br>Values section |         |
| Index:<br>TFO           | Mandatory                                                                                                    | 1/1     |
|                         | Pre-populated if data is entered in the Document<br>Level Pre-Pop Values section or the Line Pre-Pop<br>Values section |         |
| Index:<br>SDN           | Mandatory                                                                                                    | 13/15   |
|                         | Pre-populated if data is entered in the Document<br>Level Pre-Pop Values section or the Line Pre-Pop<br>Values section |         |
| Index:<br>AAI           | Mandatory                                                                                                    | 6/6     |
|                         | Pre-populated if data is entered in the Document<br>Level Pre-Pop Values section or the Line Pre-Pop<br>Values section |         |
| Index: Certified Amount | Mandatory                                                                                                    | 0.2/9.2 |
|                         |                                                                                                    |         |

## 7.4 Long Line of Accounting

The LPO may enter the LLA at either the line level or the document level. Entry of the LLA is restricted to ONE PAY only. The ability to enter the LLA, and which fields are available for the LLA, is dependent on the payment system specific (PSS) edits. Each line Item can only have one

ACRN on the line item level; the ACRN level requires at least one of the line items to have 2 ACRNS or more.

## LLA Tab (Certification)

| Label                                  | Entry Requirement                                                                                                    | Size  |
|----------------------------------------|----------------------------------------------------------------------------------------------------|-------|
| Help Links                             | Optional                                                                                                    |       |
|                                        | In the Help Links section, four available options are displayed: -TFO LOA Crosswalks -LPO Training -LPO checklist -One Pay TFS AAI Listing |       |
| Populate All                           | Optional                                                                                                    |       |
|                                        | Link may be used if same accounting information applies to multiple ACRNs                                                                  |       |
| Document Record Reference ID           | Mandatory                                                                                                    | 13/15 |
|                                        | SDN must be 13, 14, or 15 characters                                                                                                    |       |
| Agency Accounting ID                   | Mandatory                                                                                                    | 6/6   |
|                                        |                                                                                                    |       |
| Agency Qualifier Code                  | System Generated                                                                                                    | 2/2   |
|                                        | Defaults to DD                                                                                                    |       |
| Defense Agency Allocation<br>Recipient | Optional                                                                                                    | 1/2   |
|                                        |                                                                                                    |       |
| Cost Code                              | Optional                                                                                                    | 1/13  |
|                                        |                                                                                                    |       |
| Department Indicator                   | Conditional                                                                                                    | 1/2   |
|                                        | Mandatory when the AAI is not in the TFS_AAIs Table                                                                                        |       |
| Job / Work Order Code                  | Optional                                                                                                    | 1/8   |
|                                        |                                                                                                    |       |
| Cost Allocation Code                   | Optional                                                                                                    | 1/8   |
|                                        |                                                                                                    |       |

| Transfer from Department                     | Optional                                                     | 1/2  |
|----------------------------------------------|--------------------------------------------------------------|------|
|                                              |                                                              |      |
| Sub-Allotment Recipient                      | Optional                                                     | 1/1  |
|                                              |                                                              |      |
| Classification Code                          | Optional                                                     | 1/9  |
| T' 137 I 1' 4                                |                                                              | 1 /0 |
| Fiscal Year Indicator                        | Conditional  Mandatagraph on the AAI is not in the TES. AAIs | 1/8  |
|                                              | Mandatory when the AAI is not in the TFS_AAIs Table.         |      |
| Work Center Recipient                        | Optional                                                     | 1/6  |
|                                              |                                                              |      |
| DoD Budget Accounting<br>Classification Code | Optional                                                     | 1/6  |
| Classification Code                          |                                                              |      |
| Basic Symbol Number                          | Conditional                                                  | 1/4  |
|                                              | Mandatory when the AAI is not in the TFS_AAIs Table.         |      |
| Major Reimbursement Source<br>Code           | Optional                                                     | 1/1  |
| Timit/Sub Hand                               | Ontional                                                     | 1/6  |
| Limit/Sub Head                               | Optional                                                     | 1/6  |
| Reimbursement Source Code                    | Optional                                                     | 1/3  |
| Fund Code                                    | Ontional                                                     | 1/2  |
| rund Code                                    | Optional                                                     | 1/2  |
| Customer Indicator/MPC                       | Optional                                                     | 1/6  |
|                                              |                                                              |      |
| Fund Org Admin Code                          | Optional                                                     | 1/2  |
| Object Class                                 | Optional                                                     | 1/5  |
|                                              |                                                              |      |

| IFS Number                     | Optional                                                                | 1/12 |
|--------------------------------|-------------------------------------------------------------------------|------|
|                                |                                                                         |      |
| Allotment Serial Number        | Optional                                                                | 1/5  |
| 0                              |                                                                         | 1/1  |
| Government Public Sector ID    | Optional                                                                | 1/1  |
| Transaction Type               | Optional                                                                | 1/3  |
|                                | •                                                                       |      |
| Activity Address Code          | Optional                                                                | 1/6  |
|                                |                                                                         |      |
| Foreign Currency Code          | Optional                                                                | 1/4  |
| n /pl : C 1                    |                                                                         | 1/4  |
| Program/Planning Code          | Optional                                                                | 1/4  |
| Program Element Code           | Optional                                                                | 1/12 |
|                                |                                                                         |      |
| FMS Case Number (1-3)          | Optional                                                                | 1/3  |
| FMS Case Number (4-5)          | Optional                                                                | 1/2  |
| 1 MS Case Number (4-5)         | Optional                                                                | 1/2  |
| FMS Case Number (6-8)          | Optional                                                                | 1/2  |
| Droiget Took/Dudget Subline    | Ontional                                                                | 1/8  |
| Project Task/Budget Subline    | Optional                                                                | 1/0  |
| Special Interest/ Program Cost | Optional                                                                | 1/2  |
|                                |                                                                         |      |
| LLA Level                      | Mandatory                                                               |      |
|                                | Line Item Level and ACRN Level are available in the menu drop-down      |      |
|                                | ACRN Level presents a Long Line of Accounting information for each ACRN |      |

|                              | Line Level presents LLA screen per Line Item on the document |         |
|------------------------------|--------------------------------------------------------------|---------|
| Item Number                  | Pre-populated                                                | 4/6     |
|                              | Pre-populated from the Line Item Information                 |         |
| ACRN                         | Mandatory                                                    | 2/2     |
|                              |                                                              |         |
| Document Record Reference ID | Mandatory                                                    | 13/15   |
|                              | SDN must be 13, 14, or 15 characters                         |         |
| Agency Accounting ID         | Mandatory                                                    | 6/6     |
|                              |                                                              |         |
| Amount (\$)                  | Pre-populated                                                | 0.2/9.2 |
|                              | Pre-populated from the Line Item Amount                      |         |
| Approved Amount (\$)         | Mandatory                                                    | 0.2/9.2 |

## 7.5 Address Tab

The LPO may not adjust or add to data on this tab.

## 7.6 Misc. Info Tab

## Misc. Info Tab (Certification)

| Label       | Entry Requirement       | Size   |
|-------------|-------------------------|--------|
| Comments    | Conditional             | 1/2000 |
|             | Mandatory for rejection |        |
| Attachments | Optional                | 6 MB   |
|             |                         |        |

## 7.7 Submission

## 7.8 Status

- When the Cost Voucher is certified and destined for an EDI capable entitlement system the status is "Processed."
- When the Cost Voucher is certified and destined for a non-EDI capable entitlement system the status is "Certified."

# **8 Payment Processing**

This is a Mandatory workflow step. The Payment Office is able to:

- Review the document if it does not come in EDI.
- Process the document if it does not come in EDI.
- Review history folder if document comes in EDI.
- Suspend the document.
- Reject the document to the Initiator.
- When a document has either myInvoice or Paid status, the Pay Official won't be able to manually update the status of the document. Yet, the Pay Official can use the "Recall" link to open the document in editable mode just for entering comments and attachments on the Misc. Info tab.

#### 8.1 Header Tab

### **Header Tab (Payment)**

| Label                                                                                                    | Entry Requirement                                                     | Size |
|----------------------------------------------------------------------------------------------------|-----------------------------------------------------------------------|------|
| -Document Accepted -Document Processed -Document Rejected -Document Suspended -Document Available for Recall | Mandatory                                                             | 1/1  |
|                                                                                                    | The user must select one of the actions to be applied to the document |      |
| -Document in myInvoice<br>-Document Paid                                                                     | Read Only                                                             | 1/1  |

| The check boxes are displayed only when status of the document is either myInvoice or Paid, and they are non-editable |
|----------------------------------------------------------------------------------------------------|
|----------------------------------------------------------------------------------------------------|

### 8.2 Line Item Tab

The Pay Official may not adjust any data on this tab.

### 8.3 Address Tab

The Pay Official may not adjust any data on this tab.

### 8.4 ACRN Tab

The Pay Official may not adjust any data on this tab.

### 8.5 LLA Tab

The Pay Official may not adjust any data on this tab.

### 8.6 Misc. Info Tab

## Misc. Info Tab (Payment)

| Label       | Entry Requirement       | Size   |
|-------------|-------------------------|--------|
| Comments    | Conditional             | 1/2000 |
|             | Mandatory for rejection |        |
| Attachments | Optional                | 6 MB   |
|             |                         |        |

## 8.7 Submission

#### 8.8 Status

- If the Payment Office reviews the document the status is "Reviewed."
- If the Payment Office processes the document the status is "Processed."
- If the Payment Office suspends the document, the status is "Suspended.